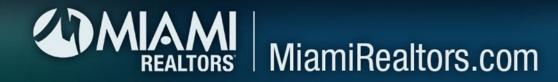

# How do I get my Open House listing featured on our consumer facing website?

### SouthFloridaOpenHouseSearch.com

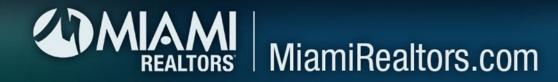

### You must have your agent photo in the MLS

1. Log in to YOUR MIAMI Dashboard, click on Matrix and go to the MLS and click on ADD/EDIT

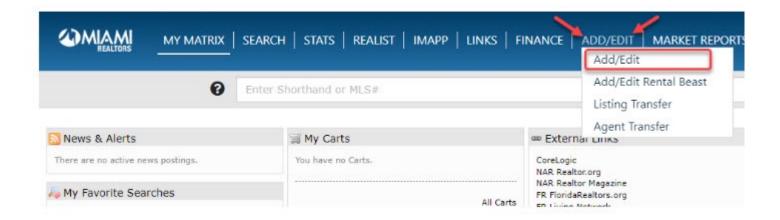

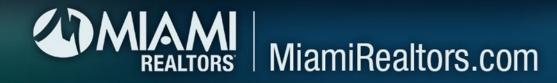

## 2. Enter your Agent ID in the Quick Modify box and click "Edit" then select "Manage" photos

| MY MATRIX   SEARCH   STATS   REALIST          | REALTORS MY MATRIX   SEARCH   STATS   REALIST                                                       |
|-----------------------------------------------|----------------------------------------------------------------------------------------------------|
| Enter Shorthand or MLS#                       | Enter Shorthand or MLS#                                                                             |
| + Input                                       | Modify Agent                                                                                        |
| Listings<br>Add new or Edit existing Listings | Agent ID:<br>Office Name:miamia305<br>Pawfriendly Homes Realty LLCName:<br>Street Address:Chris<br> |
| Quick Modify:<br>MLS®# Edit                   | Select Form                                                                                         |
| Roster                                        | Other Options                                                                                       |
| Add new or Edit existing Agent Roster         | Manage Photos                                                                                       |
| Quick Modify:<br>Agent ID Edit                | Cancel                                                                                              |

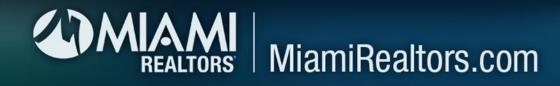

3. Click on "Browse" to search for your agent photo in your computer. Then Select your agent photo and Click "Open". Once your agent photo is in the Primary Slot, click "Certify and Save."

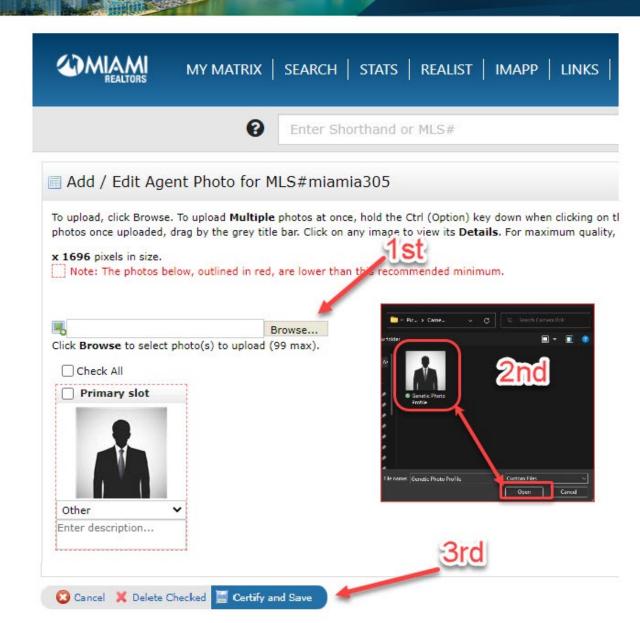

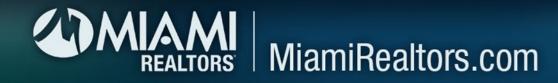

Clear property photos (professional photos whenever possible) Remember: Your seller is counting on you to provide great photos of their property

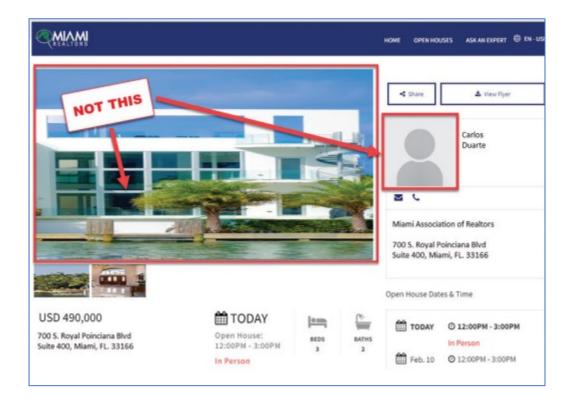

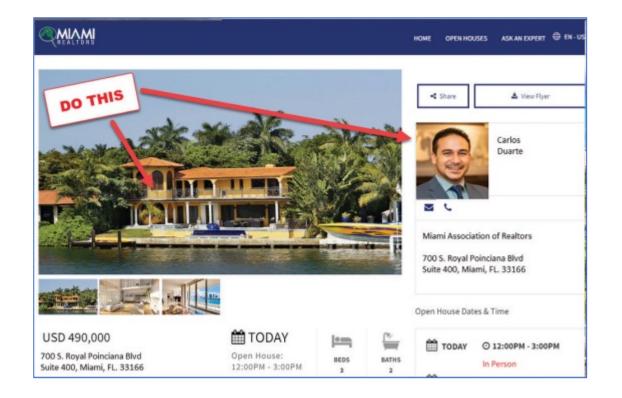

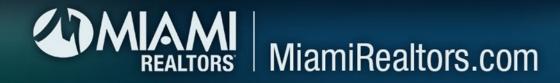

#### You need to have a captivating property description

Stumped on how to best describe your listing? MIAMI has an AI Service sure to help you Maximize Your listing description: NILA JUNE!

1. Log in to YOUR MIAMI Dashboard and click on Nila June

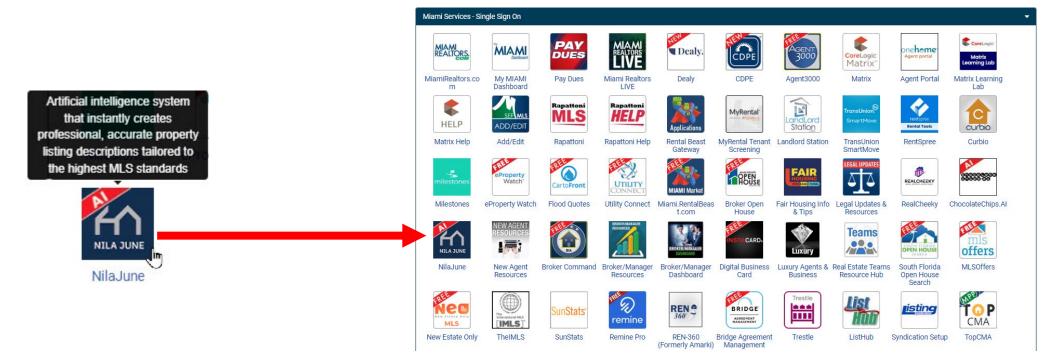

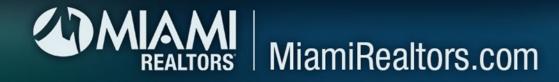

2. Click on "Get your description now!" and answer a series of questions designed to capture the features and benefits offered by your listing

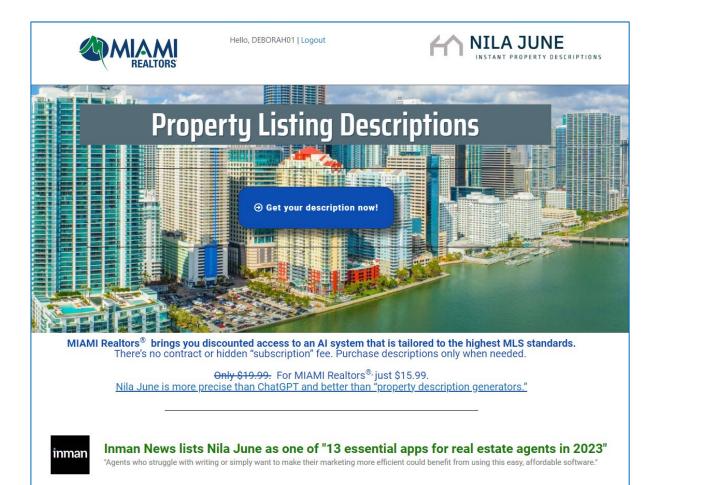

| INSTANT PROPERTY DESCRIPTIONS                                                                                                    | Great descriptions   Fully automated<br>Attract more buyers   Win new listings   Save time |
|----------------------------------------------------------------------------------------------------|--------------------------------------------------------------------------------------------|
| You're about to get a great description!                                                                                                    |                                                                                            |
| 1. Which of the following best describes your listing? *                                                                                        |                                                                                            |
| O It's a house                                                                                                    |                                                                                            |
| O It's an apartment or condo                                                                                                    |                                                                                            |
| 2. Please give this property description a unique name. Street addres 1234 3. What's a good email address where you can receive the property de |                                                                                            |
| 4. What's the state or province where your listing is located?                                                                                  |                                                                                            |
| 5. What's the city or town? (examples: Orlando, Melbourne, Miami. You<br>Characters used: 0 (minimum 3).<br>Characters used: 0 out of 18.       | u can skip the state name or abbreviation.)                                                |
| 6. And more specifically, what part of town?                                                                                                    |                                                                                            |
| The home is in a part of town known as (examples: Five Points                                                                                   | , Cherry Creek, etc.):                                                                     |
| The home is in a real estate development called (examples: Quail Valley Estates, Coldstream):                                                   |                                                                                            |
| The development or community is gated.                                                                                                    |                                                                                            |
| 7. Please check all that apply to the surrounding neighborhood.                                                                                 |                                                                                            |
| Highly desirable                                                                                                    |                                                                                            |
| Newly established                                                                                                    |                                                                                            |
| Sidewalks                                                                                                    |                                                                                            |
| Tree-lined streets                                                                                                    |                                                                                            |

## REALTORS MiamiRealtors.com

3. Immediately, Nila June's proprietary AI natural language generation system composes two versions of your property description (long and short) - they are emailed to you in editable text format.

Copy

#### Property description, short version

**Postcard views from your home equipped with a TV-grade kitchen!** This lovely 4-bedroom, 3-bathroom Old Spanish is a remarkable gem within the Coral Gables area. The home is within a pedestrian range of town center, Miracle Mile, and Country Club Prado. Enjoy inspiring views of Country Club Prado Entrance. Exteriors include a pavers patio, lovely pool, a breezy front porch, and fresh avocados straight from the tree. The interior embraces you with oak hardwoods throughout. Culinary promise simmers in the TV-grade kitchen, with natural light, two ovens, and quartz counters. More than merely serene, the highly functional main-floor primary bedroom includes two walk-in closets, sitting space, and a private bath with a separate tub and shower. The other three bedrooms, conveniently accessible from the main floor, are unique and designed with plenty of wardrobe storage. Attached two-car garage. The circular driveway means no backing up. **This one checks your "must have" boxes.** 

Nila June premium automated property descriptions

Forget for a moment the exterior amenities and that the house is loaded with features. This appealing old spanish in Coral Gables comes with an advantage that can't be seen: a prime location. Only a stone's throw from Country Club Prado, the shopping/ dining variety of Miracle Mile, and town center, the home also offers a view of Country Club Prado Entrance.

After your local excursions, you'll return to the appeal of old spanish design, in a well-established neighborhood where the streets are lined with trees and sidewalks. Out front, the driveway has ample room for visitors' parking.

The attractively landscaped yard is all the more appealing for requiring minimal maintenanceg. For a trio of prime exterior amenities it is hard to beat the pavers patio, beckoning pool, and fresh avocados straight from the tree.

Representing the welcoming personality of the home, a breezy front porch is a structural hello to passersby, and is a nice spot for relaxing with company and appetizers. It's easy to dwell upon location and exterior features, but the charm continues once you step across the threshold.. Oak flooring throughout is visually and acoustically appealing.

Bathed in natural light, the TV show-worthy kitchen offers practical functionality in an efficient layout. The double ovens should come with a convenience warning: They will become your new necessity. Quartz countertops invite the wine glass and cutting board.

The ensuite primary bedroom is conveniently located on the main floor. The separate sitting area is a great spot for reading or conversation. The private bathroom includes a separate tub. Offering uniqueness, plenty of storage, and conveniently located on the ground floor, the remaining bedrooms are ready for your decorative touch.

An attached garage is especially convenient in bad weather. This one is available for its original purpose, or you can get creative by treating it as additional flex space.

Cross the threshold into a pleasant new life here in Coral Gables

Nila June premium automated property descriptions

#### We have also sent these property descriptions to the email address that you provided.

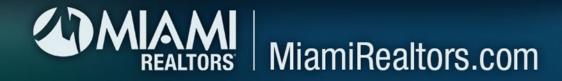

#### **MORE Great Tips**

- Property photos taken with a mobile device should always be HORIZONTAL (Portrait=people & Landscape=Place)
- No obstructions when photographing front of property (i.e.. cars, trash cans, people, real estate sign, etc.)
- Show consumers interior and exterior photos

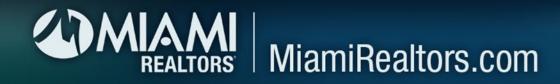

- Use as much natural lighting as possible
- When appropriate, use ariel (drone) photos
- Have the pets go on "vacation" during the Open House
- Run a Facebook LIVE at your next Open House

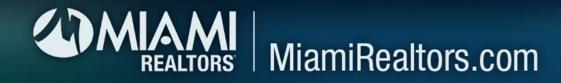

- Promote your Open House video Walk-through as an Instagram Story
- Repurpose your content for ongoing promotions
- Give yourself A MINIMUM of 3 Days to market your Open House
- Partner with the experts MIAMI Preferred Photographers